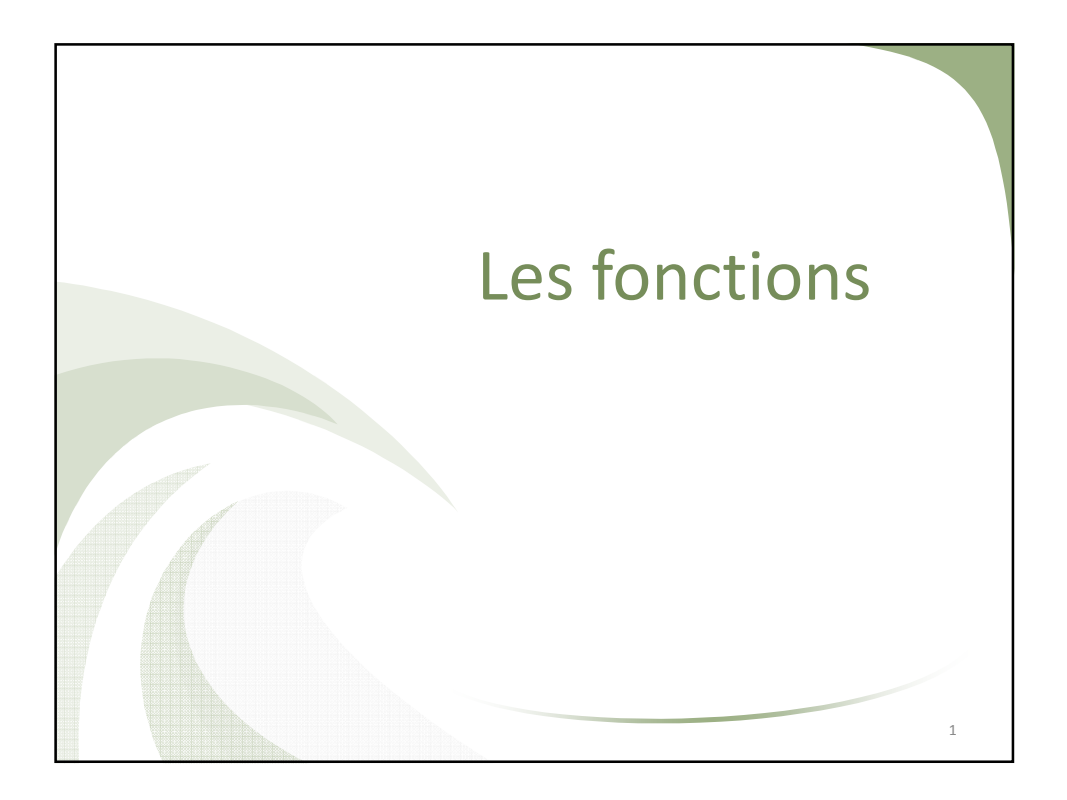

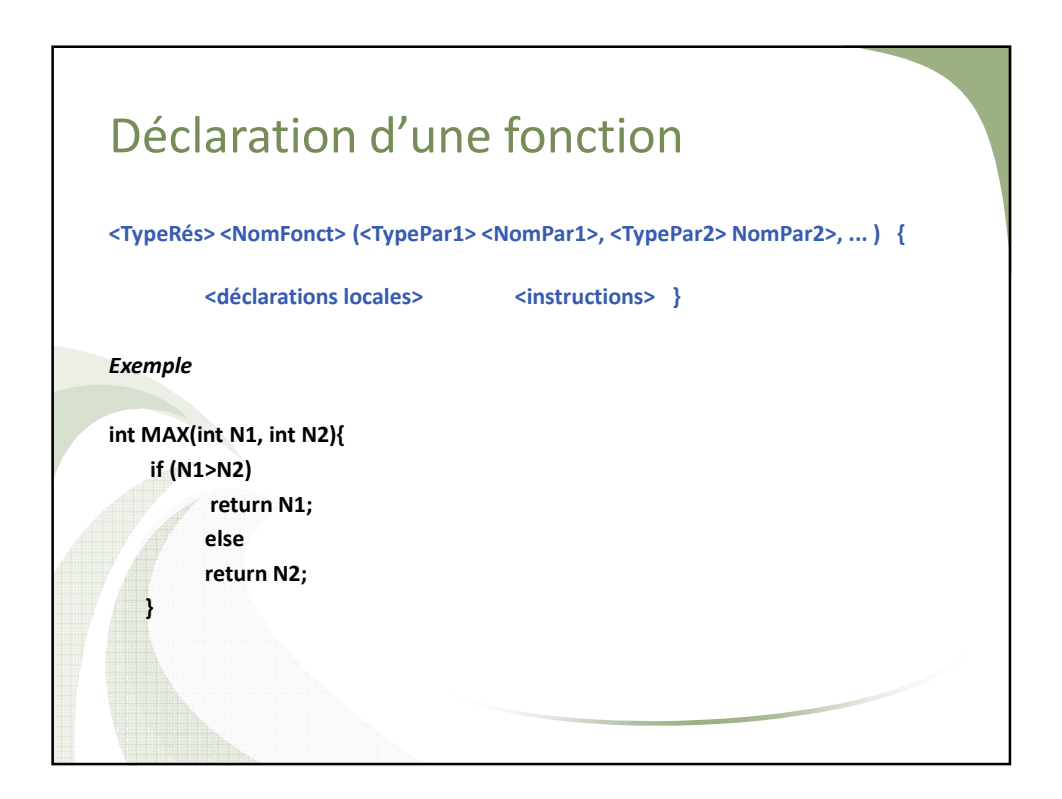

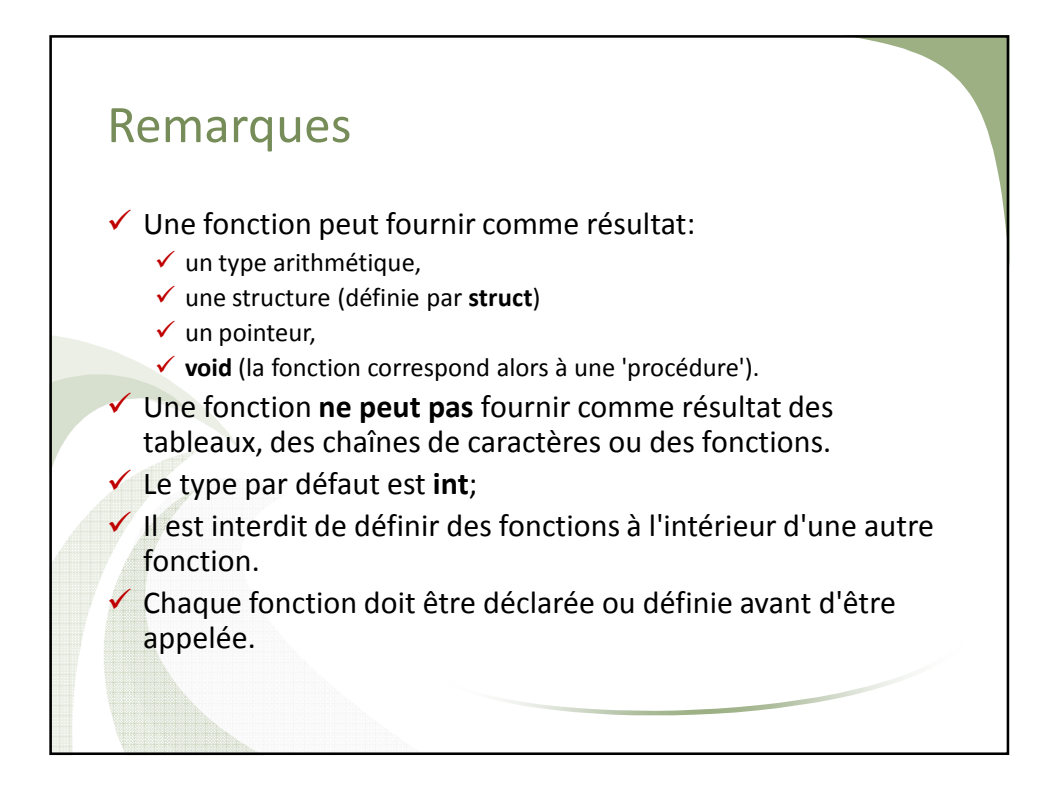

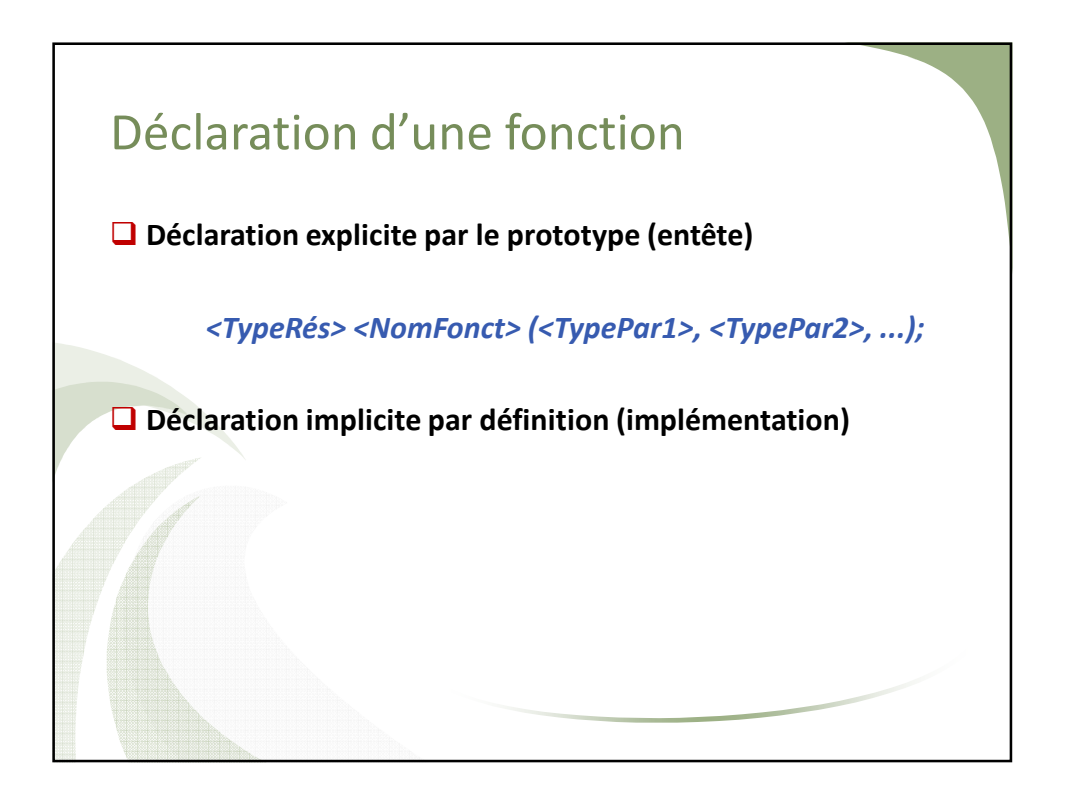

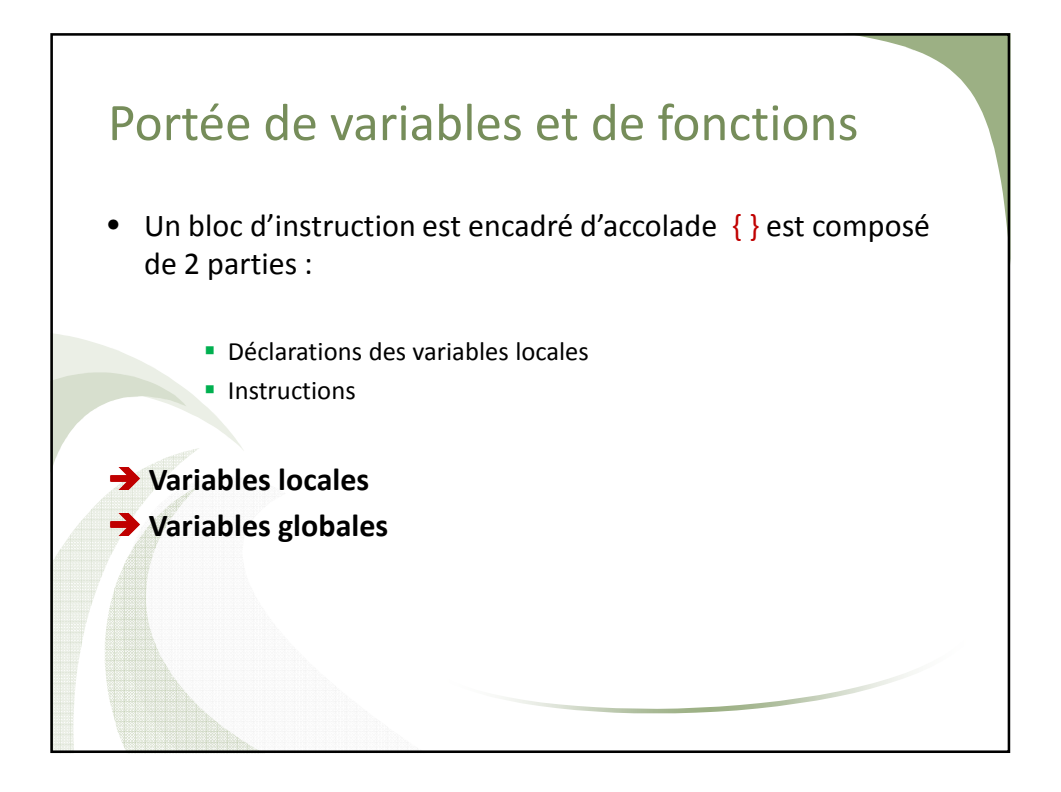

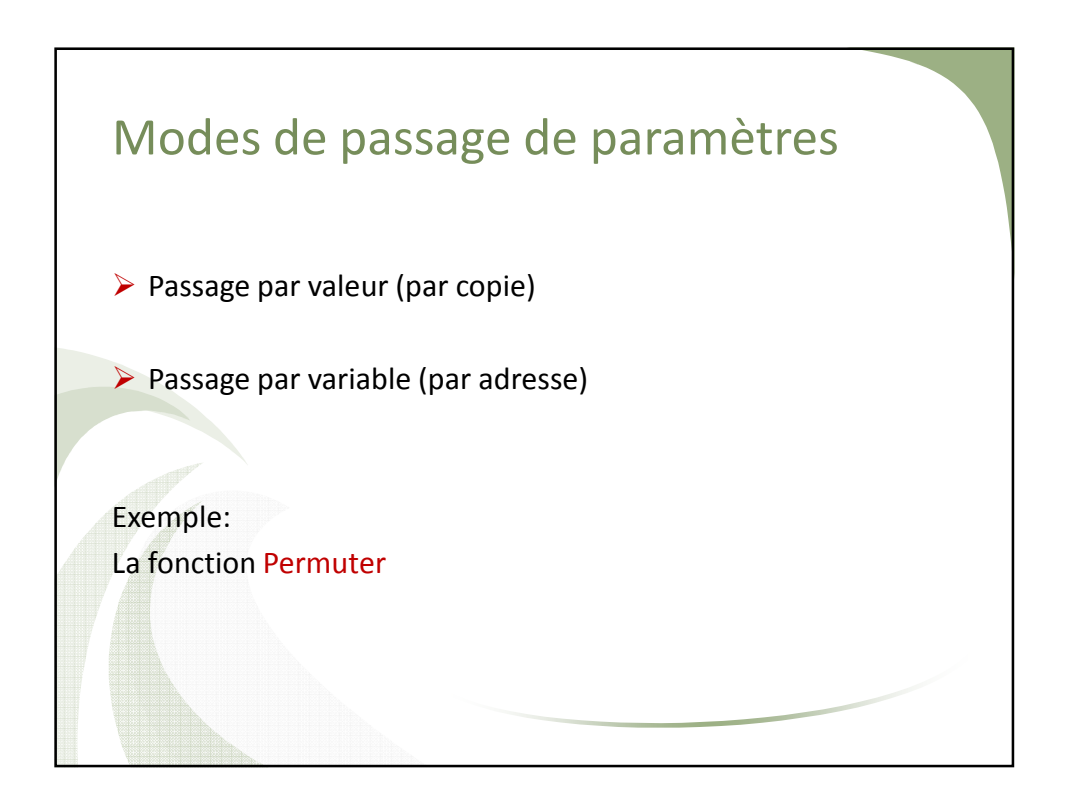

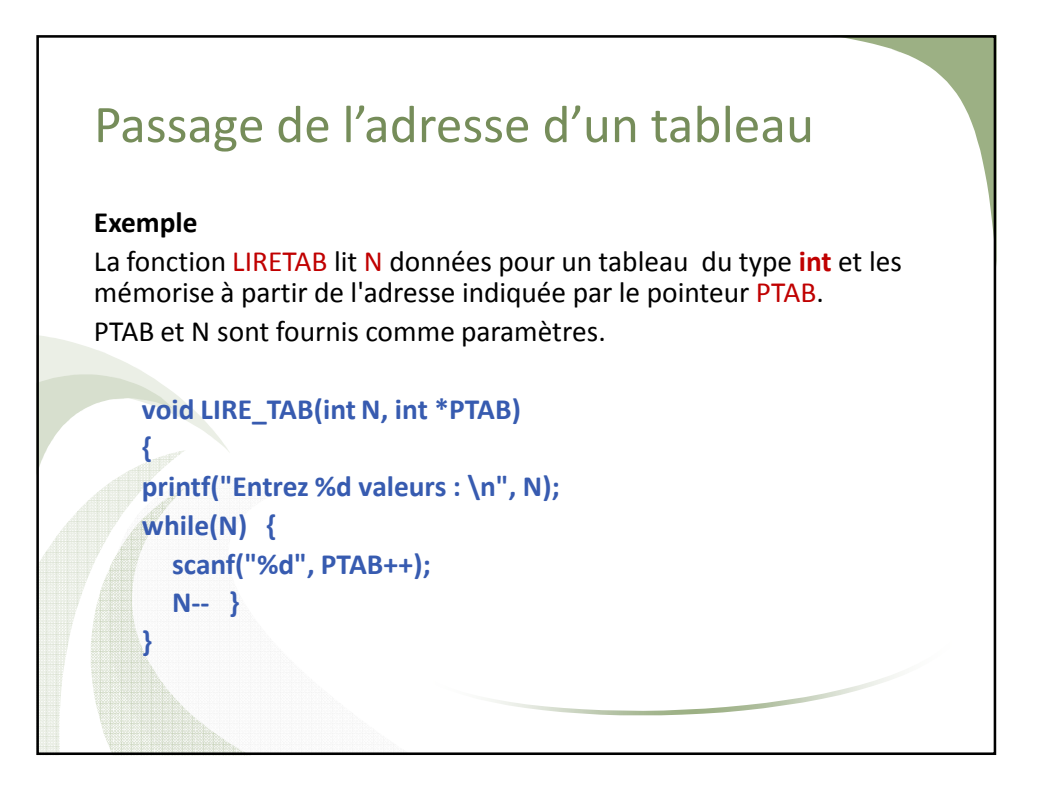

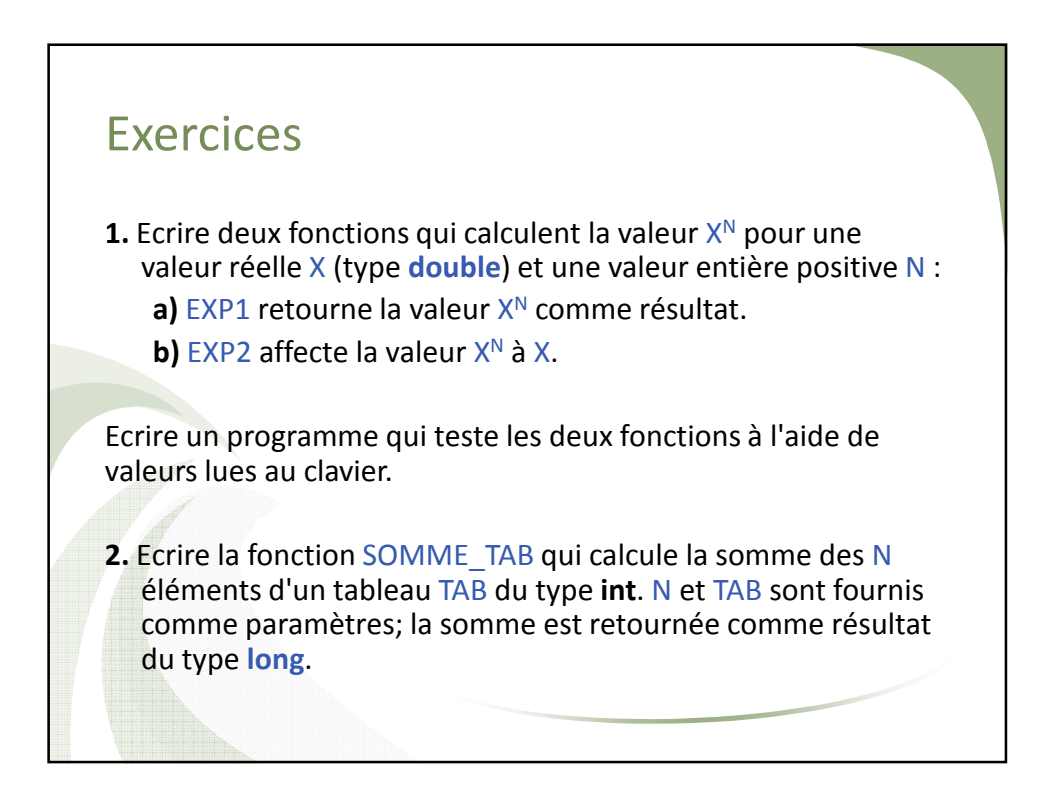

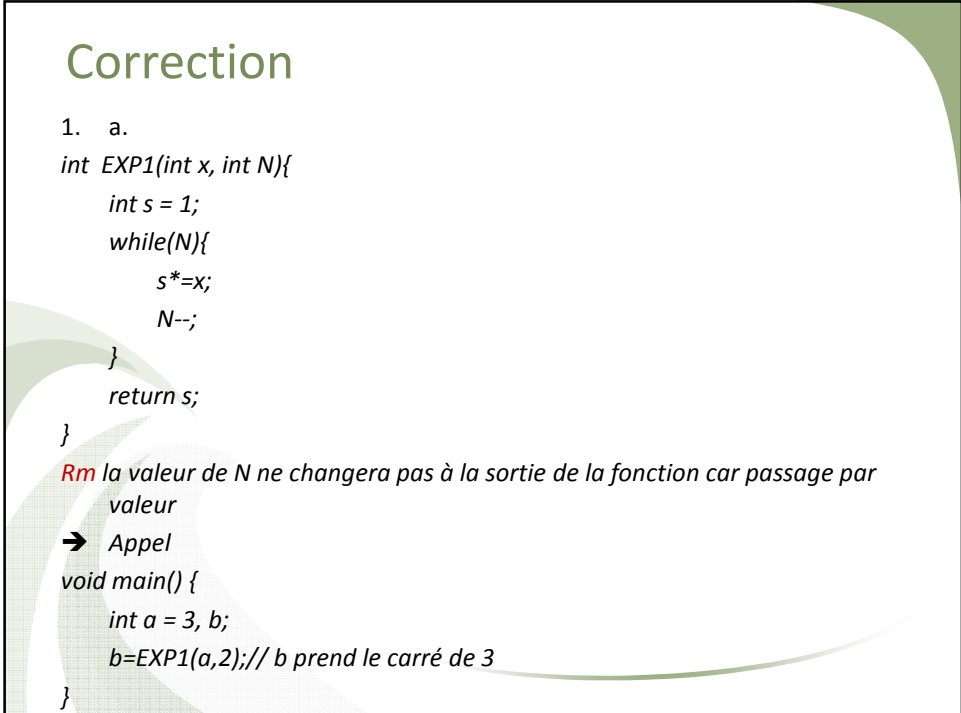

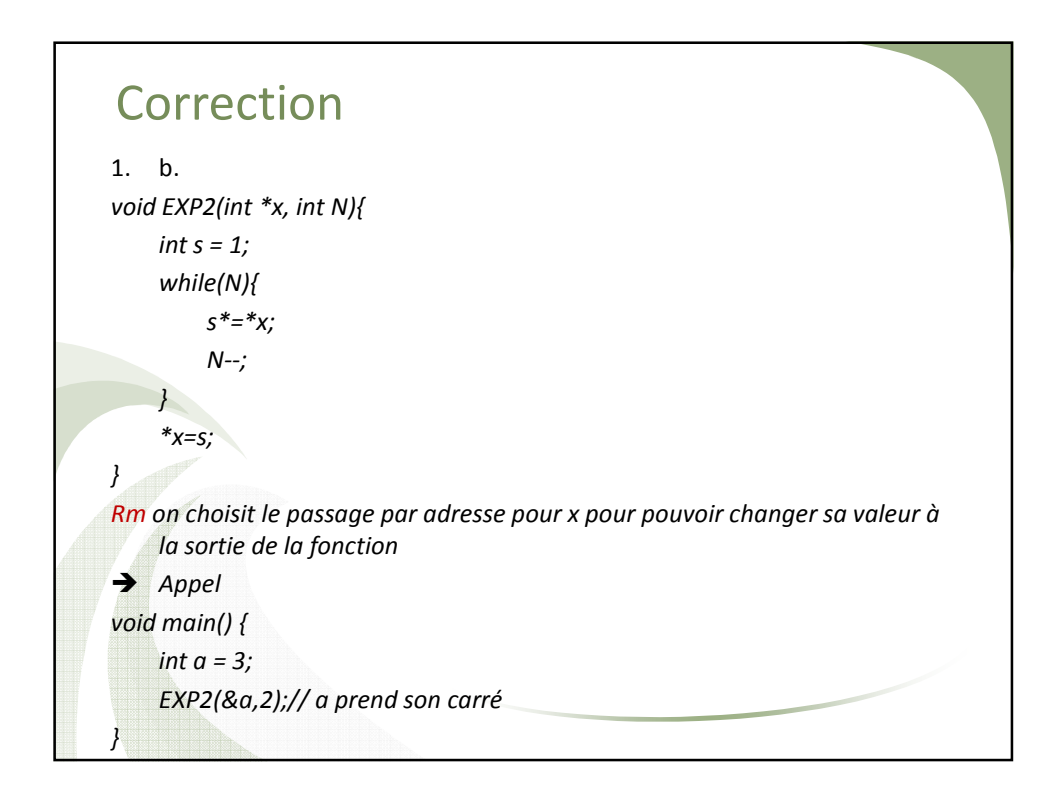

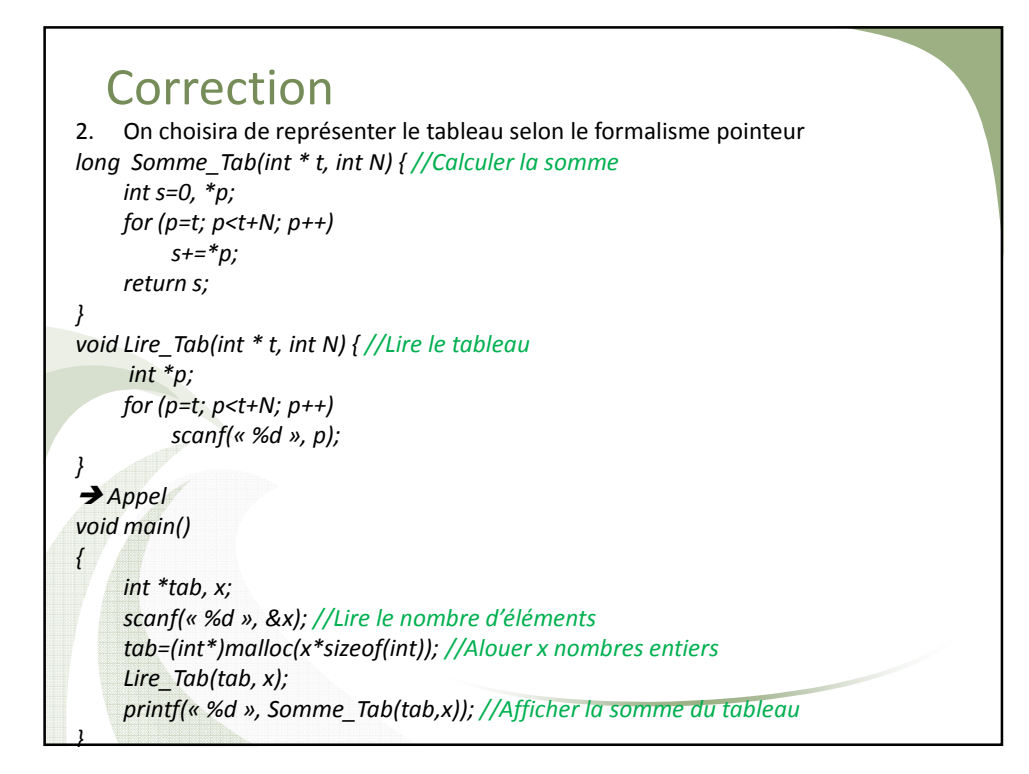

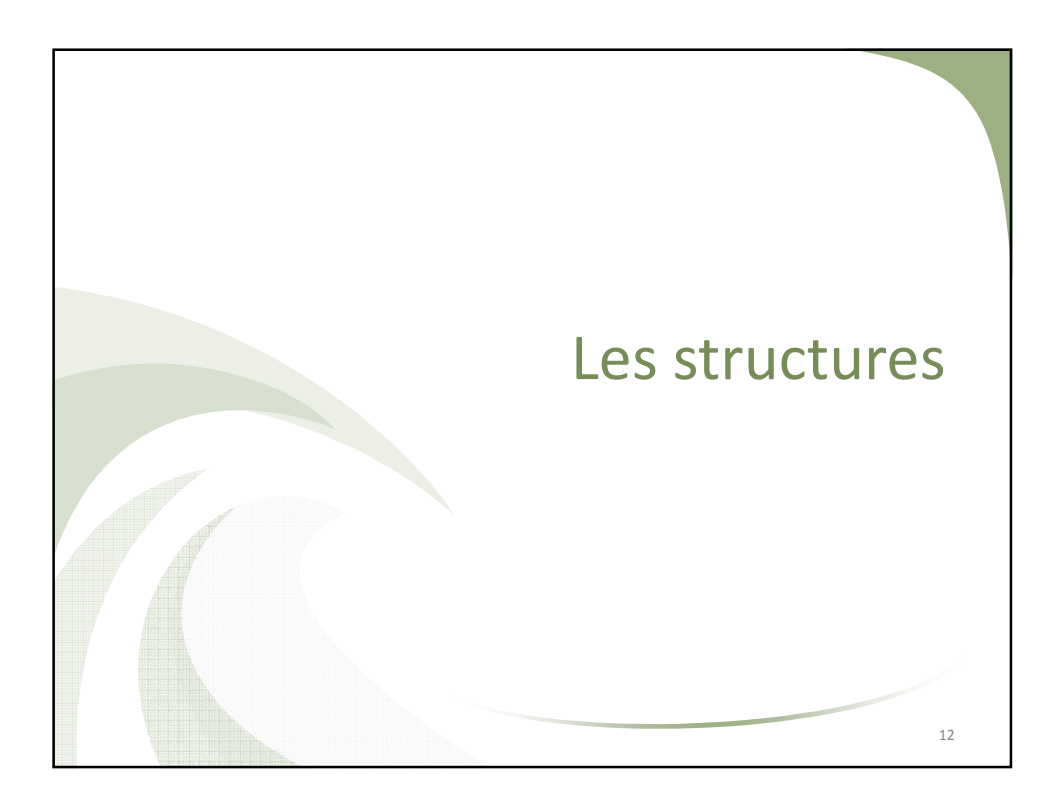

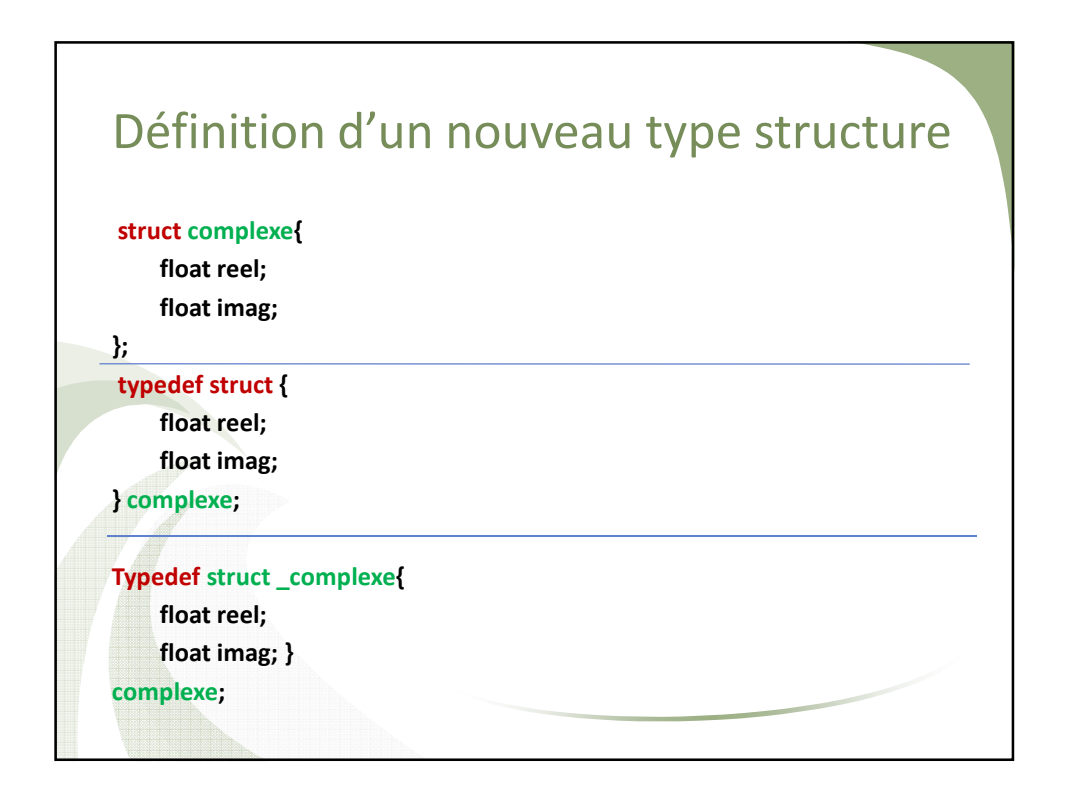

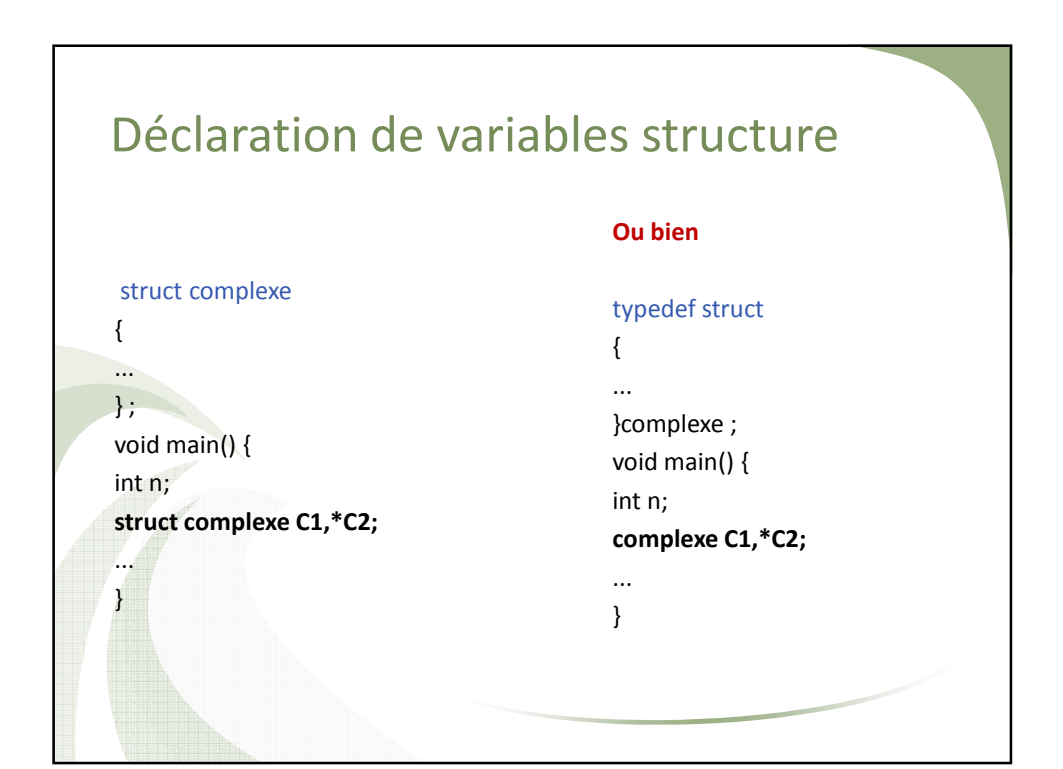

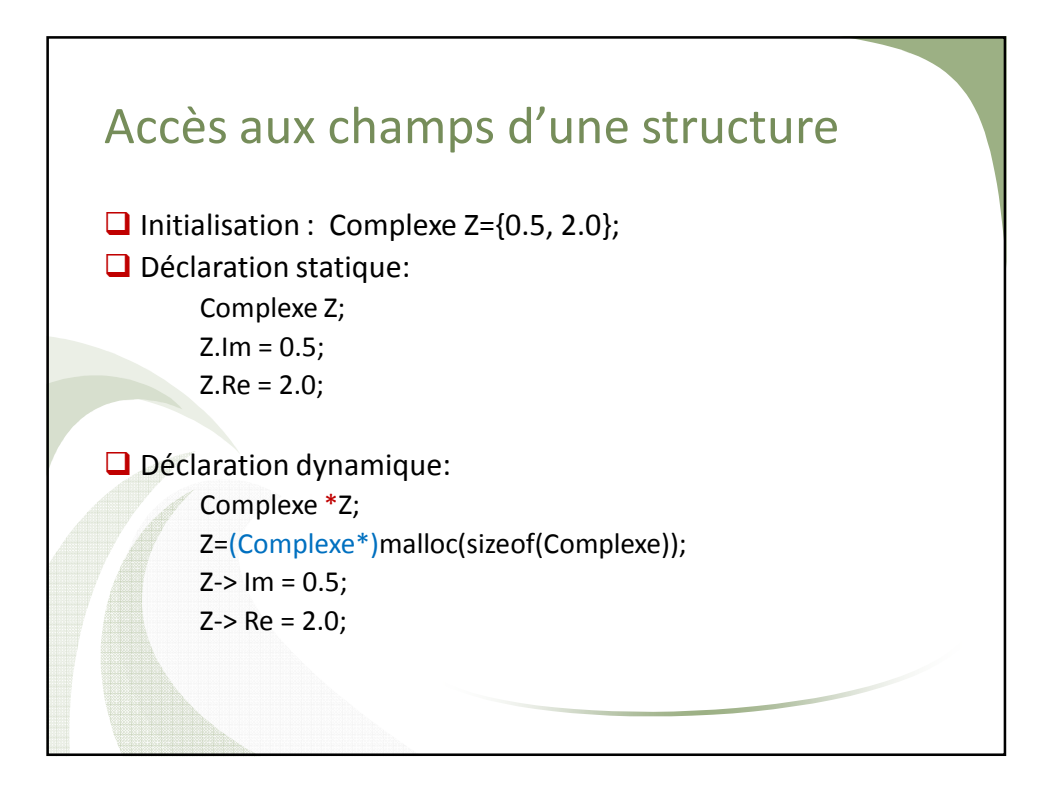

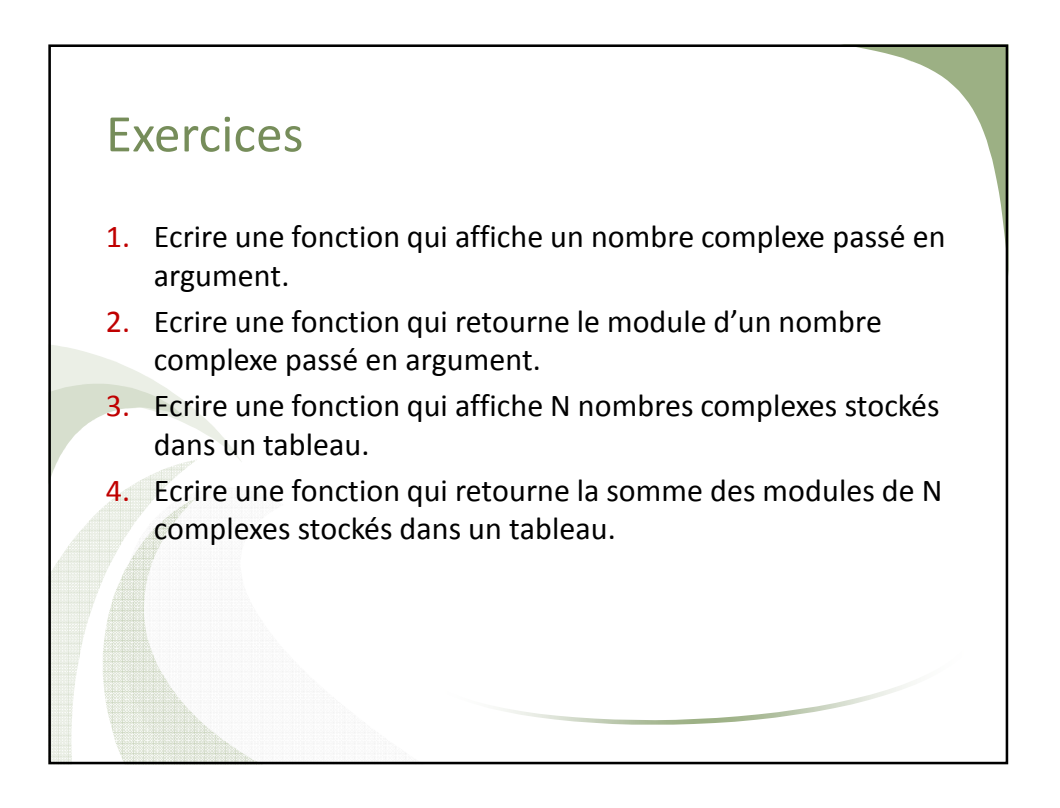

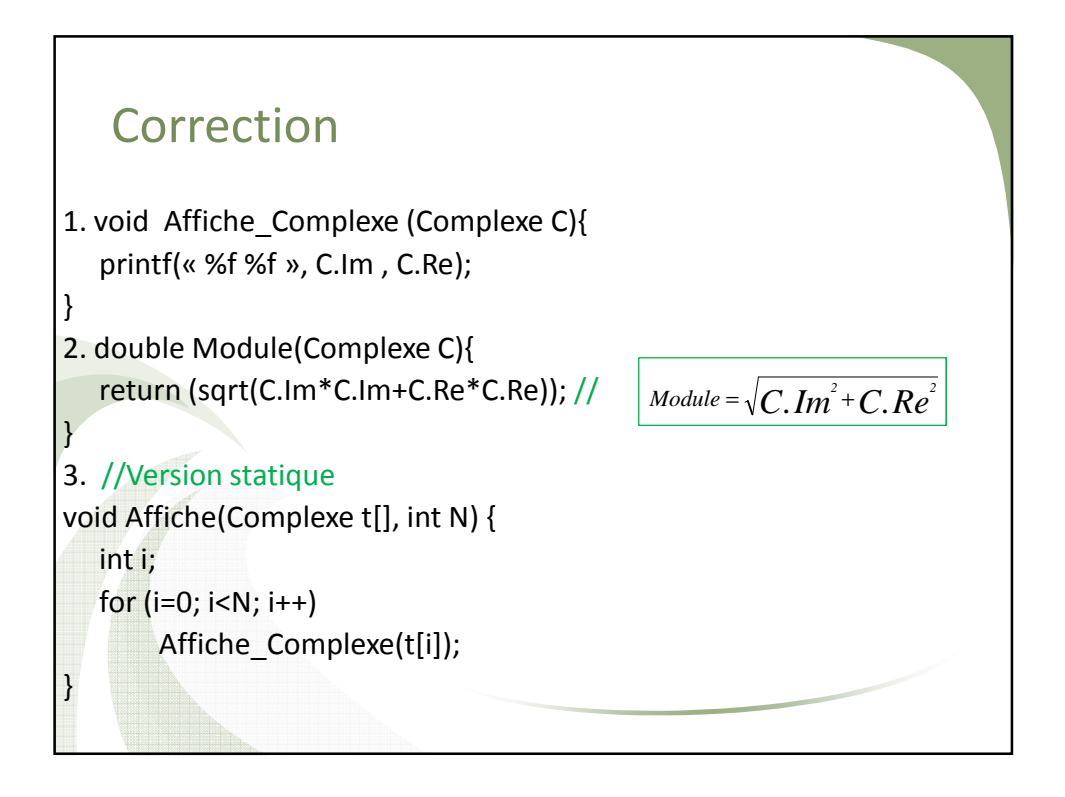

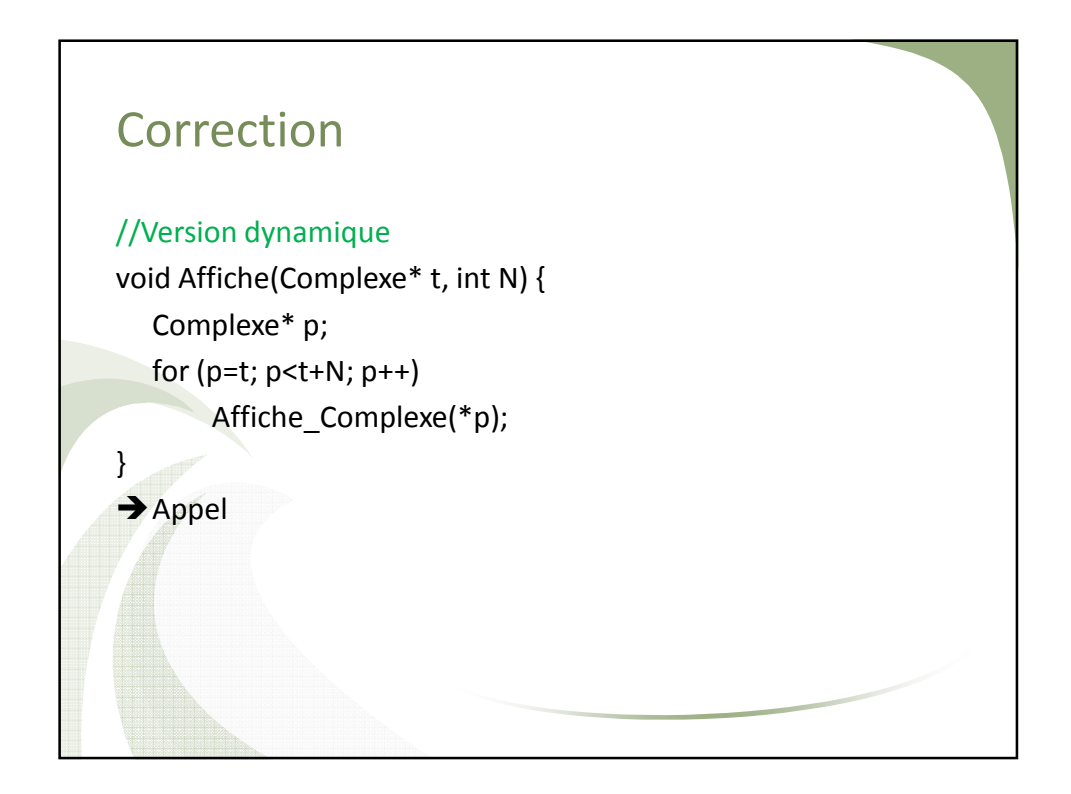

void main(){ Complexe \*tab,\*p; int x; scanf(« %d », x); tab= (Complexe\*)malloc(x\*sizeof(Complexe)); //Lire les éléments du tableau //Evidemment on peut écrire une fonction pour ça for  $(p=tab; p$ scanf(« %f %f », &(p->Re), &(p->Im)); //Afficher le tableau Affiche(tab, x); //Afficher les modules for  $(p=tab; p$ printf(« %f», Module(\*p)); }

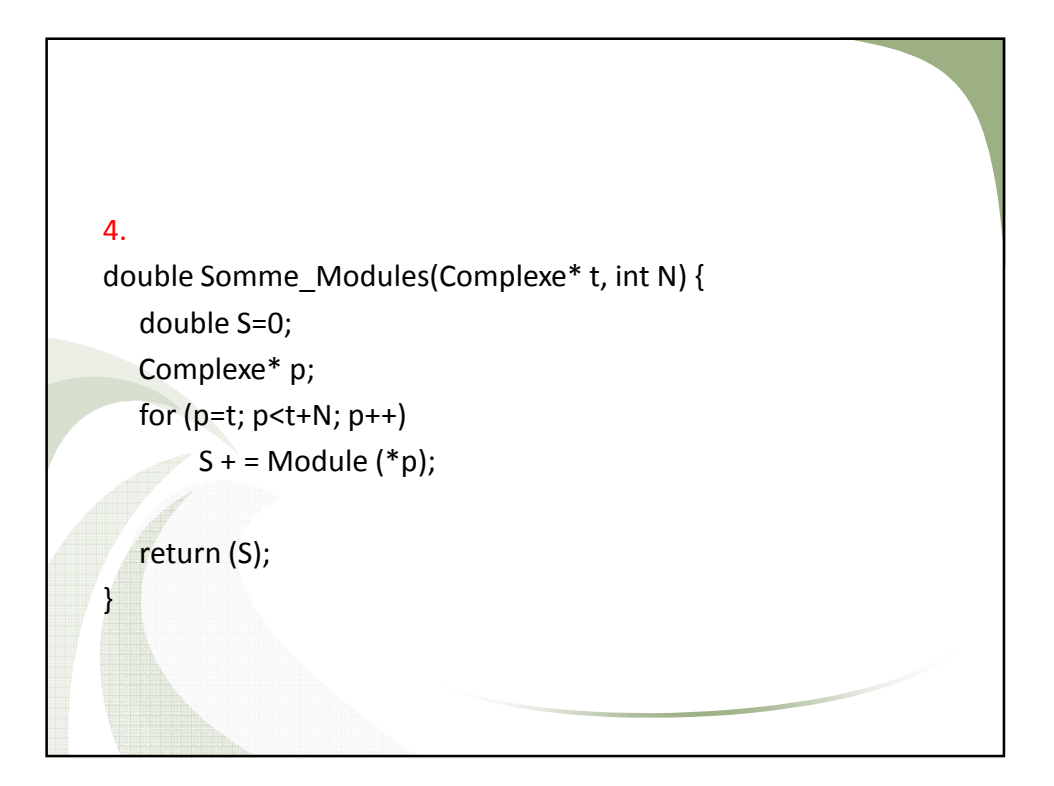